# A Method for Data Integration in Enterprises Using Web Service

#### **Alieh AliAbadi**

MSc Student; Department of Computer and Information Technology; Eshragh Institute of Higher Education; aliyeh\_aliabadi@yahoo.com

#### **Mohsen Mohammadi**

PhD in Information Technology; Assistant Professor; Computer Department; Esfarayen University of Ttehcnology; Corresponding Author mohsen@esfarayen.ac.ir

**Received: 15. Apr. 2017 Accepted: 22, Jul. 2017**

**Abstract:** Increasing the speed and reducing the use of resources in data integration process have always been the goal of developers and researchers in the process of data integration. The purpose of this study is to provide a solution using metadata as well as web browsing to speed up the process, so as to improve resources such as memory. The proposed solution is implemented using the three-layer architecture approach, which includes business logic layers, software layer and data access layer. After implementing the proposed strategy, it was tested on 5000 database records in a case study (Shahsavand Tea Company). The solution presented in addition to a comparison with several similar cases has also been surveyed by experts. The results show that the proposed solution has been able to increase the data transfer speed and improve the use of memory resources in the given data volume. Also, according to the answers given to the questionnaire by experts, it was found that user-friendly software design has been able to facilitate the use of the tool for users.

**Keywords:** Web Service, Data Integration, Database, ETL Process, Meta data

#### Iranian Journal of Information **Processing** and Management

**Iranian Research Institute for Information Science and Technology (IranDoc)** ISSN 2251-8223 eISSN 2251-8231 Indexed by SCOPUS, ISC, & LISTA Vol. 33 | No. 4 | pp. 1637-1658 Summer 2018

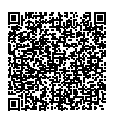

# **ارائة راهکاری جهت تجمیع دادهها**

**در سازمانها با استفاده از وبسرویس** 

دانشجوی کارشناسی ارشد؛ مهندسی کامپیوتر؛ مؤسسة آموزش عالی غیرانتفاعی اشراق؛ aliyeh\_aliabadi@yahoo.com

**محسن محمدی**

**عالیه علیآبادی**

دکتری فناوری اطالعات؛ استادیار؛ گروه کامپیوتر مجتمع آموزش عالی فنی-مهندسی اسفراین؛

[mohsen@esfarayen.ac.ir](mailto:Mohsen@esfarayen.ac.ir) رابط پدیدآور

**دريافت: 1396/01/26 پذیرش: 1396/04/31** مقاله برای اصالح به مدت 1 روز نزد پدیدآوران بوده است.

**چكيــده:** بهبــود ســرعت و کاهــش اســتفاده از منابــع در فراینــد تجمیــع دادههــا همــواره از اهــداف توســعهگران و محققــان در زمینــة فراینــد تجمیــع دادههــا بــوده اســت. هــدف از ایــن پژوهــش، ارائــة راهــکاری بــا اســتفاده از متادیتــا و همچنیــن، وبســرویس، جهــت افزایــش ســرعت فراینــد اســت، بهطــوری کــه بهبـود منابعـی ماننـد حافظـه را نیـز بـه همـراه داشـته باشـد. راهـکار پیشـنهادی بـا اســتفاده از روش معمــاری ســهالیه پیادهســازی شــده اســت و شــامل الیههــای منطــق کســبوکار، الیــة نرمافــزار، و الیــة دســتیابی بــه دادههاســت. پــس از پیادهســازی راهــکار پیشــنهادی، بــر روی 5000 رکــورد پایــگاه داده در مطالعــة مـوردی (شـرکت چـای شاهسـوند) تسـت شـد. بـرای راهـکار ارائهشـده عـلاوه بـر مقایسـه بـا چندیـن مـورد مشـابه، از افـراد خبـره نیـز نظرسـنجی شـده اسـت. نتایــج نشــان میدهــد کــه راهــکار پیشــنهادی توانســته در حجــم دادههایــی مشـخص سـرعت انتقـال دادههـا را افزایـش و میـزان اسـتفاده از منابـع حافظـه را بهبـود دهـد. همچنیـن، طبـق ارزیابـی پاسـخهای دادهشـده بـه پرسشـنامه مشـخص شـد کـه طراحـی کاربر ِ پسـند نرمافـزار توانسـته اسـت سـهولت اسـتفاده از ابـزار را بــرای کاربــران در پــی داشــته باشــد.

**كليدواژهها:** وبسرویس، تجمیع داده، پایگاه داده، فرایند ETL، متادیتا

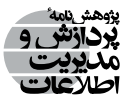

**فصلنامه | علمی پژوهشی پژوهشگاه علوم و فناوری اطالعات ایران )ایرانداک( شاپا )چاپی( 2251-8223 شاپا )الکترونیکی( 2251-8231 نمایه در LISTA، ISC، و SCOPUS [jipm.irandoc.ac.ir](http://jipm.irandoc.ac.ir) دورۀ 33 | شمارۀ 4 | صص 1658-1637 تابستان 1397**

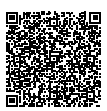

**.1 مقدمه**

امـروزه کلیـد مانـدگاری در دنیـای کسـبوکار قـدرت تحلیـل، برنامهریـزی، عکسالعمـل مناسـب و تغییـر شـرایط کسـبوکار در اسـرع وقـت و بـا حداکثـر سـرعت ممکـن اسـت. بنابرایـن، وجـود یـک پپایـگاه داده کـه دادههـا را از منابـع اطلاعاتـی مختلـف سـازمان جمـع آوری می کنـد، ضــروری بــه نظــر میرســد. در واقــع، ایــن پایــگاه داده مخــزن اصلــي کليــة دادههــاي حــال و گذشــتة يــک ســازمان اســت کــه هميشــه جهــت انجــام عمليــات گزارشگيــري و آناليــز در دسـترس مديـران اسـت .از ایـن طریـق مدیـران میتواننـد بـه تمامـی دادههـای سـازمان از گذشـته تاکنــون جهــت تجزیــه و تحلیــل و تهیــة گزارشهــای مختلــف دسترســی داشــته باشــند )Kadir  $(2013)$ 

زمانیکــه ســازمانها بــه اهمیــت دادههــا در سیســتمهای اطالعاتــی کســبوکار خــود پــی بردنـد، اهمیـت تجمیـع دادههـا بیشـتر احسـاس شـد. آنهـا متوجـه شـدند اطالعاتـی کـه از ایـن دادههــا بهدســت میآیــد، میتوانــد یــک مزیــت رقابتــی مهــم محســوب شــود کــه بــه بقــای ســازمان در محیــط رقابتــی کســبوکار کمــک کنــد. دالیــل مختلفــی را میتــوان برشــمرد کــه اهمیــت تجمیــع دادههــا را روشــنتر میســازد. دو مــورد از مهمتریــن ایــن دالیــل را میتــوان این گونــه بیــان کــرد کــه اولا بــا توجــه بــه مجموعــهای از سیســتمهای اطلاعاتــی، وجــود منابــع یکپارچــه از دادههــای ایــن سیســتمها میتوانــد دسترســی راحتتــر بــه دادههــا را از طریــق تنهــا یـک نقطـة دسترسـی فراهـم آورد، دوم اینکـه بـا توجـه بـه دادههـای خاصـی کـه هـر بـار مـورد نیــاز اســت، ایــن دادههــا از سیســتمهای اطالعاتــی مختلــف، امــا مکمــل هــم ترکیــب میشــوند. بدینصــورت کــه ابتــدا اســتخراج دادههــا از منابــع مختلــف سیســتمهای اطالعاتــی صــورت میگیــرد و ســپس، دادههــا بــا هــم ترکیــب میشــوند. نمایــش دادههــا بــه شــیوهای اســت کــه هماننــد یــک واحــد کل بــه نظـر میرســند. بــه ایــن ترتیــب، اطلاعــات بهصــورت جامع تــر در اختیــار کاربــر قــرار میگیــرد کــه بــه جهــت تصمیمگیریهــای اســتراتژیک مناســبتر هســتند .)Salem, Boussaïd and Darmont 2013(

انجــام عکسالعمــل مناســب و ســریع مســتلزم ایــن اســت کــه دادههــا بــا حداکثــر ســرعت ممکـن در اختیـار قـرار گیرنـد. ارائـة یـک راهـکار بهینـه جهـت تجمیـع دادههـا بهشـدت وابسـته بـه انتخـاب فراینــدی اســت کــه تحــت عنــوان اســتخراج، تبدیــل و بارگــذاری` (ETL) شــناخته

<sup>1.</sup> Extract, Transform, Load (ETL)

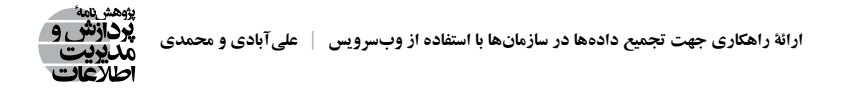

میشــود. همانطــور کــه در شــکل ،1 نشــان داده شــده، ایــن فراینــد شــامل اســتخراج دادههــا از مبــدا، تبدیــل آنهــا بــه نــوع مناســب، و بارگــذاری آنهــا در مقصــد نهایــی اســت. فرایندهــای ETL از نظــر ســرعت و عملکــرد یکســان نیســتند. امــروزه، اهمیــت بهبــود ایــن فرایندهــا در تصمیمگیریهــای کســبوکار رو بــه افزایــش اســت. میتــوان گفــت کــه ETL مؤثرتــر، منجــر ارائه راهكاري جهت تجميه دادهها در سازمانها با استفاده از وب سرويس **| محمدي و علي آبادي** بــه تصمیمگیــری مؤثرتــر و بازدهــی بهتــر میشــود )2014 Ali). در ایــن میــان، ســرعت همــواره یکـی از معیارهـای مهـم در تجمیـع دادههـا بـوده و همـواره بهبـود سـرعت در تجمیـع دادههـا یکـی از چالش،هــای مهـــم توســـعهگران بـــوده اســـت (Leigh and Lau 2016; Agrawal 2008; Greene .)2016

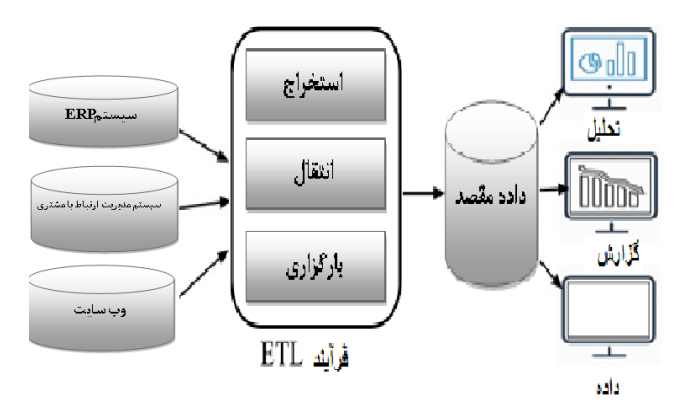

**شكل .1 فرايند تجميع دادهها شکل .1 فرایند تجمیع دادهها )2016 Alandi)**

هـدف از ايـن مقالـه ارائـهٔ راهـكاري جهـت تجميـع داده اسـت. بـا توجـه بـه اهميـت سـرعت سعي در كاهش هزينهها، سعي بر آن شد تا راهكار ارائهشده بتواند با استفاده از وبسرويس جهت و همچنیـن، سـعی در کاهـش هزینههـا، سـعی بـر آن شـد تـا راهـکار ارائهشـده بتوانـد بـا اسـتفاده<br>-از وبســرویس جهــت انجــام عملیــات ETL و همچنیــن، اســتفاده از متادیتــا جهــت تشــخیص دادههایـی کـه بایـد منتقـل شـوند، سـرعت را افزایـش داده و بـه زمـان واقعـی نزدیکتـر کـرد.

تجميع دادهها فرايندي نسبتاً پيچيده است. هيچ روش فراگيري براي تجميع دادهها وجود ندارد و براي تجميع دادهها وجود <br>مراجع دادهها وجود ندارد و براي تجميع دادهها وجود ندارد و براي تجميع دادهها وجود ندارد و براي تجميع دادهها وجود **.2 پیشینة تحقیق** 

تجميــع دادههــا فراينــدي نســبتاً پيچيــده اســت. هيــچ روش فراگيــري بــراي تجميــع دادههــا تكامل است. بعضي از روشهاي تجميع دادهها براي يك سازمان، بهتر از ساير روشها عمل وجــود نــدارد و بســياري از تکنيکـُهــاي مــورد اســتفادهٔ متخصصــان حــوزهٔ فنــاوری اطلاعــات<br>-هنـوز در مرحلـهٔ رشـد و تکامـل اسـت. بعضـي از روشهـاي تجميـع دادههـا بـراي يـک سـازمان،<br>. بهتـر از سـاير روش،هـا عمـل مي کننـد کـه ايـن موضـوع کامـلا بـه نيازهـاي آن سـازمان بسـتگي

the contract of the contract of the contract of

خواهــد داشــت )2007 Madhavan). بهعنــوان اولیــن دســتاوردها، تحقیقــات در زمینــة تجمیــع دادههــا در سیســتمهای چنــد پایــگاه داده' در ســال ۱۹۸۰ انجــام شــد (Florea, Diaconita and 2016 Bologa). ایـن اولیـن پایــه و اسـاس تحقیقـات بـر روی تجمیـع دادههـا بـود. تحقیقـات بــر روی میانجیهــــا De Faria Cordeiro, Campos and Borges 2015)، سیســتمهای همتابههمتــا ۲ )2006 Ruberg and Nguyen ,Abiteboul )و تجمیــع بــر اســاس فنــاوری وبســرویسها )Oracle 2016 Integrator Data )ادامــه پیــدا کــرد.

«لنـدرز و روزنبـرگ» کاهـش اسـتفاده از منابعـی ماننـد حافظـه را یکـی از اهـداف مهـم در تجمیـع دادههـا میداننـد و ترکیـب دو یـا چنـد عملیـات و تبدیـل آنهـا بـه یـک فراینـد را جهـت افزایــش بهــرهوری و کاهــش اســتفاده از حافظــه پیشــنهاد می کننــد (Landers and Rosenberg 1986(. بعضـی از نویسـندگان اسـتفاده از یـک رابـط کاربـری مناسـب در ابزارهـای ETL را مناسـب میداننـد (2016 Majumdar, Saha and Wang). نتایـج تحقیقـات آنهـا نشـان میدهـد کـه یـک رابــط کاربــری گرافیکــی انتقــال داده بیــن منابــع را تســهیل میکنــد و ایــن رابــط بــا پیچیدهتــر شـدن نیازهـای سیسـتم ماننـد نیـاز بـه شناسـایی منبـع و شناسـایی تغییـرات مفیـد خواهـد بـود. بـا توجـه بـه آنچـه بیـان شـد ارائـة راهـکاری کـه زمـان و میـزان اسـتفاده از منابعـی ماننـد حافظـه را بهبـود و انجـام فراینـد تجمیـع را بـرای کاربـران تسـهیل بخشـد، مطلـوب خواهـد بـود.

»زارتــرز« بــا توجــه بــه اهمیــت فراینــد ETL در تجمیــع دادههــا، روشــی را بــرای افزایــش عملکــرد ETL پیشــنهاد داده اســت )2011 Zuters). روش ارائهشــده در ایــن پژوهــش بــر مبنــای فشردهســازی دادههــا در مبــدأ و رفــع فشردهســازی از روی دادههــا در مقصــد عمــل میکنــد. در ایــن روش دادههــا بــا اســتفاده از یــک نرمافــزار فشــرده میشــوند و بــه ایــن ترتیــب، حجــم دادههایــی کــه بایــد منتقــل شــود، کاهــش مییابــد.

»پریــت دانــدا و ویشــال گــورل« نیــز روشهــای مختلــف بهبــود عملیــات ETL در تجمیــع دادههـا را بررسـی کردهانـد. نتایـج تحقیـق آنهـا نشـان میدهـد کـه بهبـود در فراینـد درخواسـت3 بهعنـوان سـتون فقـرات فرایندهـای ETL، میتوانـد ایـن فرایندهـا را تـا حـد زیـادی بهبـود دهـد. آنهــا بــه ايــن منظــور اســتفاده از حافظــهٔ ميانــی ٔ در فراينــد درخواســت را بهعنــوان راهــکاری جهــت افزایــش ســرعت ETL مطــرح میکننــد )2016 Dhanda Preet).

ابزارهـای ETL زیـادی تاکنـون ارائـه شـده اسـت کـه هـر یـک دارای مزایـا و معایبـی اسـت.

ایــن ابزارهــا بــا رفــع نیــاز بــه کدنویســی میتواننــد در وقــت و زمــان صرفهجویــی نماینــد. از ،Microsoft SSIS ،Pentaho Kettle ،IBM Datastage بــه میتــوان ابزارهــا ایــن مهمتریــن .نمــود اشــاره Informatica Power center و Pervasive Data Integrator

در جــدول ،1 ابزارهــای مختلــف ETL مقایســه شــدهاند. مقایســة ابزارهــا در ایــن بخــش بــا توجـه بـه سـادگی اسـتفاده از ایـن روشهـا، قابلیـت اسـتفادة مجـدد، نزدیکـی بـه زمـان واقعـی، اعتبارســنجی دادههــا، تجــاری یــا منبــع بــاز بــودن آنهــا، رابــط کاربــری و پیچیدگــی انتقــال صــورت میگیــرد. ســادگی اســتفاده جهــت درک و فراگیــری راحتتــر یــک ابــزار، رابــط کاربــری گرافیکــی' مناســب و کاربرپســند، و قابلیــت اســتفادهٔ مجــدد از ســرویسها ســه معیــار مهـم در انتخـاب یـک ابـزار ETL مناسـب هسـتند )2016 Alandi; 2015 Adeptia). همانطـور کـه ً قبـا اشـاره شـد، سـرعت در فراینـد ETL و نزدیـک شـدن هرچـه بیشـتر بـه زمـان واقعـی یکـی از مهمتریـن ویژگیهـای ETL اسـت. ایـن ویژگـی بهعنـوان یـک معیـار مهـم در مقایسـة ابزارهـای ETL در جـدول ،1 آورده شـده اسـت. از جملـة معیارهـای مهـم دیگـر یـک ابـزار ETL میتـوان بـه اعتبارسـنجی دادههـا و تجـاری (C) یـا منبـع بـاز بـودن (O) ابزارهـا اشـاره کـرد (Vilakkumadathil .)2016

| ابزار                        | سادگی<br>استفاده | نزدیکی به<br>زمان واقعى | قابليت استفادة<br>مجدد | اعتبارسنجي<br>دادەها | ارائة<br>ييشنمايش | رابط کاربری<br>كاربر يسند | تجاري يا<br>منبع باز |
|------------------------------|------------------|-------------------------|------------------------|----------------------|-------------------|---------------------------|----------------------|
| <b>IBM Datastage</b>         |                  | $\sqrt{}$               |                        | V                    | V                 |                           | С                    |
| Pentaho Kettle               | $\mathcal{N}$    |                         |                        | $\sim$               | N                 |                           | O/C                  |
| Microsoft SSIS               |                  |                         |                        | $\mathcal{L}$        |                   |                           | C                    |
| Pervasive Data<br>Integrator |                  |                         |                        | ٦Ι                   | ٦                 |                           | C                    |
| Informatica                  |                  | N                       |                        |                      |                   | ٦                         | C                    |
| Powercenter                  |                  |                         |                        |                      |                   |                           |                      |

**جدول .1 مقایسة ابزارهای ETL**

همانطــور کــه در جــدول ،1 نشــان داده شــده، Pentaho از آن دســته از ارائهدهندگانــی اســت کــه نســخهای از نرمافــزار خــود را آزاد و بهصــورت منبــع بــاز در اختیــار کاربــران خــود قـرار داده اسـت. البتـه، ايـن ارائهدهنـدگان عمومـاً بـراي كاربرانـي كـه از آنهـا در محيـط واقعـي

1. graphic user interface

و در محـدودهای وسـیعتر اسـتفاده نماینـد، نسـخة تجـاری بـا قابلیتهـای ویـژه دارنـد. همچنیـن، بــا توجــه بــه اطالعــات جــدول میتــوان مشــاهده کــرد کــه Datastage IBM و Informatica Powercenter روشهایـی هسـتند کـه بـه سـمت نزدیـک شـدن بـه زمـان واقعـی حرکـت کردهانـد و در پرداختــن بــه دیگــر شــاخصها نیــز بهطــور یکســان عمــل کردهانــد. شــاخصهایی ماننــد اعتبارســنجی دادههــا و پیچیدگــی انتقــال کــه در واقــع، بــه همــان مرحلــة انتقــال در فراینــد ETL اشــاره دارد، در تمــام روشهــا مــورد توجــه قــرار گرفتهانــد. ایــن امــر میتوانــد نمایانگــر ایــن موضــوع باشــد کــه ایــن شــاخصها در بحــث تجمیــع دادههــا بــه شــاخصهای پایــهای تبدیــل شــدهاند کــه بایــد در تمــام پژوهشهــای آینــده در زمینــة تجمیــع دادههــا مــورد توجــه قــرار گیرنـد. قابلیـت اسـتفادة مجـدد را در هیچکـدام از ابزارهـای آوردهشـده در جـدول شـاهد نیسـتیم. همچنیـن، سـادگی اسـتفاده و ارائـة رابـط کاربـری کاربرپسـند از آن دسـته از شـاخصهایی اسـت کـه کمتـر بـه آن پرداختـه شـده اسـت و در کنـار دیگـر شـاخصها تقریبـا نادیـده گرفتـه شـدهاند.

### **.3 راهکار پیشنهادی**

راهــکار ارائهشــده بــا اســتفاده از وبســرویس جهــت انجــام عملیــات ETL، دارای دو فــاز اصلـی اسـت. فـاز اول مربـوط بـه طراحـی پایـگاه داده و فـاز دوم در ارتبـاط بـا طراحـی سـرویسها جهــت انجــام عملیــات اســتخراج، تبدیــل و بارگــذاری دادههاســت. همانطــور کــه در شــکل ،2 نشـان داده شـده، هـر فـاز دارای مراحلـی اسـت. مراحـل فـاز اول بـر اسـاس روشهایـی کـه تاکنون وجـود داشـته، شـامل ايجـاد جـداول متاديتـا، ايجـاد نماهـا و ايجـاد تريگر 'هاسـت. مراحـل فـاز دوم کـه هـدف اصلـی و نـوآوری ایـن تحقیـق اسـت، در ارتبـاط بـا اسـتفاده از وبسـرویسها جهـت عملیـات اسـتخراج، تبدیـل و بارگـذاری دادههاسـت. جزئیـات هـر یـک از فازهـای اصلـی راهـکار پیشـنهادی در قسـمت ذیـل تشـریح شـده اسـت.

### **.1-3 فاز طراحی پایگاه داده**

**گام اول:** ابتــدا در هــر پایــگاه دادهای کــه میخواهیــم در تجمیــع دادههــا شــرکت کنــد، چهــار جــدول مربــوط بــه ذخیرهســازی ابردادههــا بایــد ایجــاد شــود.

 جدول tblDataTransferSuccessType

در این جدول اطالعات مربوط به وضعیت انتقال ذخیره شده است.

- جدول tblDataTransferTransactionType در این جدول اطالعات مرتبط با نوع عملیات انجامگرفته ذخیره شده است.
	- جدول TransferAttempt ارائه راهكاري جهت تجميه دادهها در سازمانها با استفاده از وب سرويس **| محمدي و علي آبادي**

ایــن جــدول، جــدول ذخیرهســازی مرتبــط بــا اطالعــات رکوردهایــی اســت کــه در تجمیــع شــرکت کردهانــد.

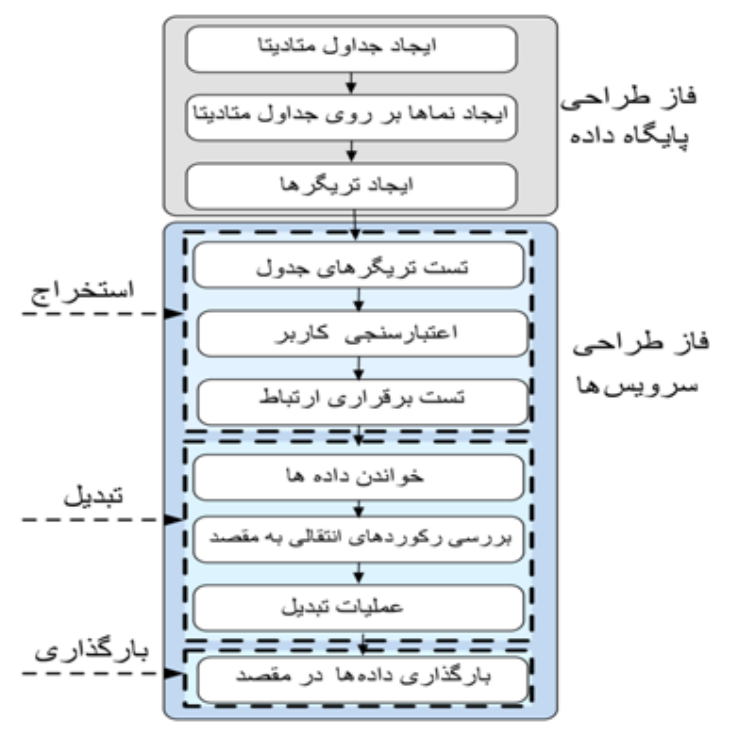

**شكل .2 مراحل روش پيشنهادي شکل .2 مراحل روش پیشنهادی**

اين جدول، جدول ذخيرهسازي دادههاي مرتبط با جدول قبلي است. جدول tblDataTransferAttemptDetail

این جدول، جدول ذخیرهسازی دادههای مرتبط با جدول قبلی است.

در اين جدول، اطلاعات مرتبط با ركوردهاي اضافهشده بهروزرساني يا حذف شده و ذخيره جدول tblDataTransferTransaction

در ایـن جـدول، اطلاعـات مرتبـط بـا رکوردهـای اضافهشـده بهروزرسـانی یـا حـذف شـده جهت نمايش دادهها در رابط كاربري در هر پايگاه داده ايجاد <sup>1</sup> **گام دوم:** در اين گام تعدادي نما و ذخیــره میگــردد.

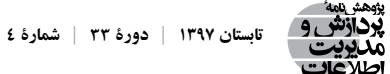

**گام دوم:** در ایـن گام تعـدادي نمـاً' جهـت نمايـش دادههـا در رابـط كاربـري در هـر پايـگاه داده ایجـاد میشـود. لیسـت ایـن نماهـا در ادامـه آورده شـده اسـت.

- vwDataTransferSuccessTypeMajor
- vwDataTransferSuccessTypeMinor
- vwDataTransferTransactionTypeMajor
- vwDataTransferTransactionTypeMinor

گ**ام ســوم**: اجـرای سـندی ٌ کـه تريگـر مربـوط بـه درج، حـذف و بهروزرسـاني دادههـا را ايجـاد می کنــد. ایــن تریگرهــا جــداول مربــوط بــه ابردادههــا را تغذیــه می کننــد. بــه ایــن صــورت کــه بــا درج هــر رکــورد در یــک جــدول اطالعاتــی ماننــد زمــان درج، کاربــر درجکننــده، جــدول مقصـد و نـوع فـرم ثبتشـده توسـط تریگـر درج در جـدول tblDataTransferTransaction ذخیـره میشــوند.

پـس از فـاز طراحـی پایـگاه داده، بـه فـاز طراحـی سـرویسها میرسـیم. در ایـن فـاز، چهـار گام اول مربـوط بـه فراینـد اسـتخراج هسـتند. سـپس، دو گام در فراینـد تبدیـل و در نهایـت، گام آخـر مربـوط بـه فراینـد بارگـذاری دادههاسـت.

### **.2-3 فاز طراحی سرویسها**

**گام اول:** ایــن گام شــامل تســت تریگرهــا و جــداول پایــگاه داده اســت. وبســرویس قبــل از اقــدام بــه تجمیــع دادههــا، ابتــدا در پایــگاه دادة مبــدأ شــروع بــه بررســی جــداول و تریگرهــای شــرکتکننده در تجمیــع میکنــد و در صــورت گــذر موفقیتآمیــز از ایــن مرحلــه، وارد گام بعــد میشــود.

**گام دوم:**در ایــن گام، وبســرویس بــر اســاس آدرس پایــگاه دادة مقصــد کــه در الیــة نرمافــزار مشـخص میشـود، تسـت ارتبـاط بـا مقصـد را انجـام میدهـد و در صـورت موفقیتآمیـز بـودن ایــن گام وارد گام بعــد میشــود.

**گام ســوم:** پــس از تســت برقــراری ارتبــاط بــا پایــگاه دادة مقصــد، پایــگاه داده بــر اســاس نــام کاربـری و کلمـة عبـور کـه در الیـة نرمافـزار وارد شـده، اعتبارسـنجی ارتبـاط بـا مقصـد را انجـام

1. view 2. script

میدهــد و در صــورت نادرســت بــودن، پیغــام مناســب را نمایــش میدهــد. **گام چهـارم:** در ایـن گام کـه آخریـن گام از مرحلـة اسـتخراج اسـت، دادههـا از منابـع اسـتخراج میشــوند و پــس از آن وارد فراینــد تبدیــل میگردنــد.

بررســی رکوردهــای انتقالــی بــه مقصــد: ایــن گام شــامل تشــخیص رکوردهایــی اســت کــه از پایــگاه دادة مبــدأ بــه مقصــد انتقــال داده شــده اســت، امــا اکنــون در پایــگاه دادة مقصــد وجــود نــدارد. در ایــن بخــش وبســرویس بــر مبنــای دادههــای موجــود در جــداول TransferAttempt و TransferAttemptDetail ً ، و نــوع هــر رکــورد کــه آیــا قبــا انتقــال موفقیتآمیــز داشــته یــا نــه، در صـورت وجـود رکوردهایـی کـه در مبـدأ وجـود دارنـد و در مقصـد وجـود ندارنـد، پیغامـی را بــه کاربــر نرمافــزار نمایــش میدهــد. کاربــر در صــورت لــزوم میتوانــد مجــدداً انتقــال را انجــام دهــد. همچنیــن، در ایــن گام رکوردهایــی کــه تاکنــون در تجمیــع شــرکت نکردهانــد، مشـخص میشـوند. در جـدول tblDataTransferTransaction، وبسـرویس بهدنبـال رکوردهایـی میگــردد کــه در انتقــال شــرکت نکردهانــد و در صفحــة نمایــش نرمافــزار کاربــری آنهــا را بــه کاربــر نمایــش میدهــد.

عملیـات تبدیـل: در ایـن گام، بـر اسـاس فیلدهـای کلیـد خارجـی مرتبـط بـا رکـوردی کـه بایـد منتقــل شــود، عملیــات انتقــال صــورت میپذیــرد و در صــورت نیــاز پیغــام خطــای مناســب بــه کاربــر نمایــش داده میشــود. در توضیــح بیشــتر ایــن گام میتــوان گفــت کــه فراینــد تبدیــل دادههــا در روش پیشــنهادی شــامل محاســبه و بررســی فیلــد کلیــد بــرای جلوگیــری از تکــراری بـودن بـا اسـتفاده از یـک الگوریتـم آمـاری و در برخـی فیلدهـا شـامل تبدیـل نـوع آنهـا بـه یـک نـوع دیگـر و یـا تفکیـک یـک فیلـد بـه دو فیلـد اسـت.

بارگــذاری دادههــا در مقصــد: در ایــن گام کــه میتــوان آن را همــان گام بارگــذاری فراینــد ETL دانسـت، دادههـا بـر اسـاس شـمارة کلیـد مرتبـط بـا نـوع فرمهـا در پایـگاه دادة مقصـد درج میگردنــد. در صــورت برخــورد بــا هرگونــه خطــا از جملــه قطــع ارتبــاط بــا مقصــد، اطالعــات مناسـبی در جـداول TransferAttempt و TransferAttemptDetail درج میگـردد. بـرای مثـال، اگـر عملیــات انتقــال یــک رکــورد موفقیتآمیــز نباشــد، یــک رکــورد در جــدول TransferAttempt درج میشــود و نــوع فیلــد IsSuccess آن برابــر بــا مقــدار false مقداردهــی میشــود. بــه ایــن ترتیـب، سـرویس در انتقالهـای بعـدی متوجـه رکـورد منتقلنشـده میشـود و مجـدداً سـعی بـر ارســال آن میکنــد.

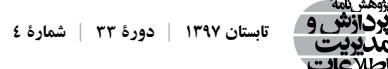

**.3-3 پیادهسازی راهکار پیشنهادی**

در ایـن قسـمت ابتـدا بـه تشـریح نحـوة پیادهسـازی راهـکار پیشـنهادی میپردازیـم و سـپس، نحـوة اجـرای آن در مطالعـة مـوردی توضیـح داده خواهـد شـد.

راهــکار پیشــنهادی بــا اســتفاده از روش معمــاری ســهالیه پیادهســازی شــده اســت کــه امـروزه در طراحـی سیسـتمهای نرمافـزاری بـه کار مـیرود. در ایـن معمـاری، سیسـتم نرمافـزاری بـه چنـد زیرسیسـتم تقسـیم میشـود و قسـمتهای مسـتقل سیسـتم بهصـورت الیههـای جداگانـه طراحـی میگردنـد. ایـن الیههـا عـاوه بـر اینکـه هـر کـدام وظیفـة مسـتقل خـود را دارنـد، بـا هــم نیــز در ارتبــاط بــوده و بــه الیههــای دیگــر ســرویسدهی میکننــد. از آنجــا کــه در ایــن نــوع معمــاری، تمامــی الیههــا مســتقل از یکدیگــر عمــل میکننــد، در صــورت نیــاز میتــوان بــا سـرعت بـاال و هزینـة پاییـن بـر روی هـر الیـه تغییراتـی اعمـال کـرد؛ بـدون آنکـه نیـاز بـه تغییـر در سـایر الیههـا وجـود داشـته باشـد. در نتیجـه، هرگونـه تغییـر و گسـترش برنامـه آسـانتر خواهـد شـد. الیههـا عبارتانـد از الیههـای دسـتیابی بـه دادههـا کـه در اینجـا همـان وبسـرویس اسـت و عملیــات ذخیــره، بازیابــی، حــذف و یــا بهروزرســانی دادههــا از پایــگاه داده را انجــام میدهــد. **x شمارة | xx دورة | 13 xx X**  الیههــای بعــدی عبارتانــد از: منطــق کســبوکار بــرای تبدیــل دادههــا جهــت نمایــش در الیــة کاربــری نرمافــزار. )شــکل 3( )2009 Wu and Li). منبــع کدهــای وبســرویس و تریگرهــای نرمافــزار بهطــور کامــل در پیوســتهای 2 ضمیمــه شــده اســت.

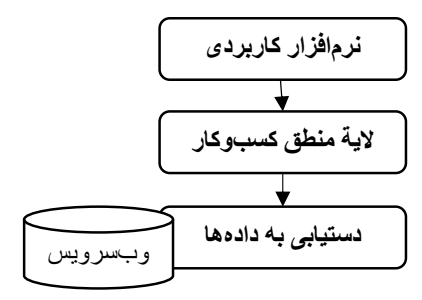

**شكل .3 معماري سهلاية ابزار پيشنهادي شکل .3 معماری سهالیة ابزار پیشنهادی**

#### به به نظامه بخشي از نياز بازار محصولات غذايي كشور تأسيس گرديد و هماكنون بازار محصولات غذايي كشور تأسيس گرديد و<br>محصولات از نياز بازار محصولات غذايي كشور تأسيس گرديد و هماكنون با توليد با توليد 17 محصولات با توليد 17 محصولا **مطالعة موردی**

مطالعـهٔ مـوردي پژوهـش بـر روي «شـركت شاهسـوند» انجـام شـده اسـت. ايـن شـركت در سـال ۱۳۷۲ بهمنظـور تأمیــن بخشــی از نیــاز بــازار محصــولات غذایــی کشـور تأسـیس گردیــد و

فايلهاي متني بهصورت دستي در فايل مقصد تجميع ميشدند. پس از آن تحقيق و بررسي بر روي

SSIS (جهت تجميع اطلاعات 17 شعبه استفاده شد. اما نياز به نيروي متخصص جهت <sup>1</sup> Serve)

هماکنـون بـا تولیـد 17 گـروه از محصـوالت غذایـی یکـی از تولیدکنندههـا در صنعـت غذاسـت. ایــن شــرکت، دارای 17 شــعبه و 12 زیرشــعبه در سراســر ایــران اســت. بیــن ســالهای 1377 تــا 1383 کــه سیســتمها بهصــورت جزیــرهای بــود، بــرای تجمیــع دادههــا بهصــورت دســتی عمــل میکــرد. بــه ایــن صــورت کــه دادههــا از فایلهایــی ماننــد فایلهــای متنــی بهصــورت دســتی در فایــل مقصــد تجمیــع میشــدند. پــس از آن تحقیــق و بررســی بــر روی راهکارهــای مختلــف تجمیـع دادههـا انجـام شـد. بعـد از آن بـرای مدتـی از ابـزار تجمیـع دادههـا در SSIS ) SQL Serve ( جهـت تجمیـع اطالعـات 17 شـعبه اسـتفاده شـد. امـا نیـاز بـه نیـروی متخصـص جهـت کار بـا ایـن ابـزار و بررسـی اشـکاالت بهوجودآمـده در فراینـد تجمیـع باعـث شـد کـه بـه اسـتفاده از روشـی روی بیاورنـد کـه عـاوه بـر پاسـخگو بـودن بـه نیازهایـی ماننـد تجمیـع دادههـا بـا سـرعت مناسـب، بـا داشـتن رابـط کاربـری مناسـب و کاربرپسـند، بـرای تمـام کارکنـان قابـل درک و اسـتفاده باشـد.

**.4-3 اجرای روش پیشنهادی** 

## **.1-4-3 طراحی و پیادهسازی پایگاه دادة شعب**

ابتـدا جـداول متادیتـا و نماهایـی را کـه بـرای فراینـد تجمیـع الزم اسـت، بـر روی پایـگاه دادة مــورد نظــر ایجــاد و پیادهســازی میشــوند. پــس از آن طراحــی و پیادهســازی منبــع دادة مقصــد صـورت میگیـرد، بهطـوری کـه نحـوة پیادهسـازی جـدول دادههـا در مقصـد هماننـد پیادهسـازی جـدول دادههـا در مقصـد اسـت کـه میتوانـد شـامل جـداول مربـوط بـه فـروش، انبـارداری، منابـع انســانی، مالــی و ... باشــد. بهتــر اســت منبــع دادة مقصــد در یــک ســرور بــا فضــای هارددیســک کافـی و بـا سـرعت پردازنـدة مناسـب نصـب شـود. مرحلـة بعـد در ارتبـاط بـا اسـتقرار وبسـرویس اسـت. پـس از انتشـار سـرویسها، آنهـا را بایـد جهـت اسـتفاده بـر روی یـک سـرویس اطالعاتـی اینترنـت ('IIS) مسـتقر کـرد. بدیهـی اسـت کـه سـرویس۱ها جهـت انجـام فراینـد تجمیـع بایـد از آدرس منبـع دادة مقصـد باخبـر باشـند. پـس از طراحـی و اسـتقرار پایـگاه دادة شـعب در مطالعـة مـوردی، نرمافـزار ارائهشـده تجمیـع و بـر روی سیسـتم شـعبهها نصـب شـده و ماننـد هـر نرمافـزار تحـت وینـدوز دیگـری بـه آسـانی قابـل نصـب خواهـد بـود. نکتـة مهـم تنظیمـات الزم در فایـل تنطیمــات نرمافــزار اســت، بهطــوری کــه وبســرویس فایــل مربوطــه را بتوانــد بــه منبــع داده در شـعبة خـود متصـل نمایـد. ایـن ارتبـاط می ِ توانـد از طریـق اینترنـت و یـا اینترانـت شـرکت باشـد.

<sup>1.</sup> SQL Server Integration Service 2. Internet Information Service

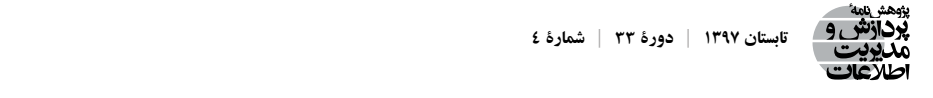

در نهایـت، پـس از تسـت سـختافزاری موفقیتآمیـز آدرس وبسـرویس، میتـوان نرمافـزار را باشد. در نهايت، پس از تست سختافزاري موفقيتآميز آدرس وبسرويس، ميتوان نرمافزار را اجرا كـرد. شـكل ۴، صفحـهٔ ورود بـه نرم|فـزار تجميـع دادههـا را نشـان مىدهـد. همانطـور كـه در شـکل نشـان داده شـده، پـس از اجـرای نرمافـزار توسـط کاربـر، ابتـدا اتصـال بـه وبسـرویس نشان داده شده، پس از اجراي نرمافزار توسط كاربر، ابتدا اتصال به وبسرويس توسط نرمافزار توســط نرمافــزار بررســی میشــود. در صــورت برقــراری ارتبــاط، صفحــة ورود ظاهــر میشــود. بررسي ميشود. در صورت برقراري ارتباط، صفحة ورود ظاهرميشود.

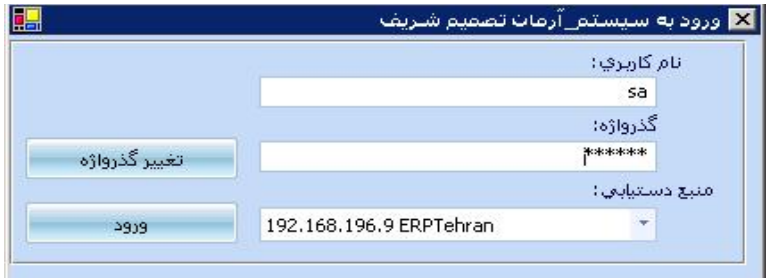

**شكل.4 صفحة ورود به نرمافزار تجميع دادهها شکل.4 صفحة ورود به نرمافزار تجمیع دادهها**

شكل ،5 صفحة اصلي نرمافزار را نشان ميدهد. پس از ورود موفقيتآميز كاربر به نرمافزار صفحة اصلي نرمافزار نمايش داده ميشود. همة عمليات كاربر، از طريق منوهاي اين صفحه انجام ميشود. نرمافـزار صفحـهٔ اصلـی نرمافـزار نمایـش داده میشـود. همـهٔ عملیـات کاربـر، از طریـق منوهـای ایــن صفحــه انجــام میشــود. در ابتــدای ورود در صفحــهٔ اصلــی تمــام رکوردهایــی کــه بایــد تجمیـع شـوند امـا هنـوز در فراینـد تجمیـع شـرکت نکردهانـد، بـه کاربـر نمایـش داده میشـود. در صورتــی کــه رکــورد منتقل'نشــدهای وجــود نداشــته باشــد، پیــام No data to display نمایــش داده میشــود. همچنیــن، بــا کلیــک بــر روی دکمــهٔ ارســال در ســمت راســت پاییــن صفحــه، وبســرویس شــروع بــه اسـتخراج، تبدیــل و بارگــذاری دادههـا در مقصــد میکنــد. بــا کلیــک بـر روی تسـت ارتبـاط میتـوان از اتصـال نرم|فـزار بـه پایـگاه دادهٔ مقصـد از طریـق وبسـرویس يوقص لماديسال وتستحزل در پایــگاه دادهٔ مقصــد درج میشــود بــدون وقفــه بــرای مقصــد ارســال می کنــد. شــکل ۵، صفحــهٔ اصلــی نرم|فــزار را نشــان میدهــد. پــس از ورود موفقیت آمیــز کاربــر بــه اطمینـان حاصـل نمـود. مادامـی کـه نرمافـزار در حـال اجـرا باشـد، نرمافـزار هـر رکـوردی را کـه

|                  |                               |                       |                                                                                                    |                                |                                                                 | way assess said,  |
|------------------|-------------------------------|-----------------------|----------------------------------------------------------------------------------------------------|--------------------------------|-----------------------------------------------------------------|-------------------|
| بازخواني         |                               |                       | زمان ارسال روزانه از ساعت لا و • دقيقه التي ساعت / و ٥٩ دقيقه مي باشد.                                                                                                |                                | أفرين ترلكتْية (در شعبة)   ارسلىقاف لجاوشنه (به مركز)           |                   |
| <b>Glick Mo</b>  | <b>Zinc</b>                   | نوخ تراكنش            | تاورخ وساعت تراكبني                                                                                                    | $12 - 12$                      | out.                                                            | شماره تراکنش      |
| 0x00040000       | VVA __ سحيرا قلعي زاده        | يەروز رسانى           | <b>MI-TIER.ORV ITROJIY/+0 YT-+AVKYA</b>                                                                                                    |                                | ٢٤٢٩-٩٠ سند حسهداري                                             |                   |
| 0x00040000       | VVA __ سحيرا قلعي زاده        | يەروز رساس            | PRI-TITA, TAV ITROFIT/-O TT--AIROR                                                                                                    |                                | <b>MT++P</b> <i>was knowledge</i>                               |                   |
| 0x000002         | AWV supply the disc           | ma.                   | WHIPATH ITSOUTHO THANKS                                                                                                    |                                | مكافئه سندحسة دادى                                              |                   |
| 0<0001           |                               | بەروز رىنىلىن         | $W:Y:XY, \mathcal{N} \rightarrow \mathcal{N} \rightarrow \mathcal{N} \rightarrow \mathcal{N} \rightarrow \mathcal{N} \rightarrow \mathcal{N} \rightarrow \mathcal{N}$ |                                | ٢٠٠٨٧٩ نوت مندوق                                                |                   |
| 0x000000         | VVA - سعيرا فلعي زاده         | بعروز رساس            | $W_i$ -Y:TT, -97 1790/17/-0 TV-12VTR                                                                                                    |                                | $2925$ $\mathcal{L}_{14}$ $M_{2}$ $W_{1}$                       |                   |
| 0:000000         | WA - MALE SEAL - WA           | Level custom          | Wi-Yio-JT- 179o/IY/-o YV--Wo-                                                                                                    |                                | -Wk++P <alla> <ht></ht></alla>                                  |                   |
| fix000002        | VVA __ سخيرا قلعي زاده        | undustries.           | WI-TIO-JTT ITSO/IT/-0 TT--AWYT                                                                                                    |                                | 9-1922 سند حسابدادی                                             |                   |
| 0x080000         | VVA__ سحيرا قلعي زاده         | بەروز رسانىي          | W:-Tio-JW- IT9oFIT/-o TT-IEVETY                                                                                                    |                                | $24.55 - 9.1927$                                                |                   |
| 0x06000000000000 | VVA - suburb Gla., ilico      | Child custom          | IV: - T:29, THV IT90/IT/ - O TT- - TTITE                                                                                                    |                                | MA-P Glass famous                                               |                   |
| 0x0002           |                               | بەروز رسانى           | IV: - T:TE, IA - ITRo/IT/ - o T't- - - OFY I                                                                                                    |                                | ۱۰۰۹٤۲ برگشت از توزرو                                           |                   |
| 0x080000         | XXX - سعيرا فلع. زاده         | بەروز رساس            | IV: - Y: - A, EAT ITAQ/IY/ - O TV ITIA'T                                                                                                    |                                | ۹۰۰٬XVT برگ رسید                                                |                   |
| 0x080000         | NVA - mand die, this          | undustrials           | IV:-T:-A,EVT 1T9o/IY/-o T3-1EVE11                                                                                                    |                                | $2955 - 517 - 9 - 4371$                                         |                   |
| 0x2F01           |                               | بەروز رسانىي          | W:-T:-A,EW 1T9o/IY/-o TT-1TV-AV                                                                                                    |                                | <b>JULI JUST 9-AVT</b>                                          |                   |
| 0x000008         | AVV. mond die, the            | يەروز رسانى           | 17-T129,TTV 179o/17/-o T7---7/29                                                                                                    |                                | (FA++P <allex.com)< td=""><td></td></allex.com)<>               |                   |
| 0x000002         | AVA - way die ites            | with culture          | I'U-TIZR.TT- ITRO/IT/-0 T'U-AIRYO                                                                                                    |                                | 138-49 mile Sambake                                             |                   |
| 0x080000         | VVA_ سعيرا قلب زاده           | بەروز رسانى           | I'L-Y:SR, AT ITROFIT - O TT-ISVSTT                                                                                                    |                                | $2000$ Su 9-195-                                                |                   |
| 0x0600000000000  | VVA - سعيرا فلعي زاده         | بخروز رساس            | IT-TISA, TEN ITRONIS/10 57-15757                                                                                                    |                                | $27A \cdot P$ diling freed.                                     |                   |
| 0x0002           |                               | بخروز رساس            | 17-T:07, Y9- 1790/15/-0 T1---07/-                                                                                                    |                                | <b>EXPLASHING ALLERY</b>                                        |                   |
| 0x080000         | AWL - mayo die, the           | under custom          | IT-TITY, IT- IT90/IT/-0 TT-ITIMA                                                                                                    |                                | کا ۲۰۰۸ برگ رسید                                                |                   |
| 0x000000         | AW - mand disc, this          | week custom           | $17:7:7Y,1\cdots 1790/17/-0 77-15V51$ -                                                                                                    |                                | $\mathcal{L}$ and $\mathcal{L}_{\mathcal{M}}$ and $\mathcal{H}$ |                   |
| 0x2E01           |                               | week custom           | $TV - TTV, -9 - VTOJ/V / -0 T V - VVV - AV$                                                                                                    |                                | of A P. Kingle Kills                                            |                   |
| 0x000008         | AVV. Month Silver Store       | يحروز رسانب           | I'U-YIYA,YY- IYAQJIYJ-Q Y'U--'WSA                                                                                                    |                                | Fok+P salleyker.                                                |                   |
| 0x000002         | VVA - may die i               | يەروز رساس            | I'L-TITRITT ITROJIY/+0 YT-+AWKE                                                                                                    |                                | MP++P <i>was empthen</i>                                        |                   |
| 0x080000         | VVA __ سحيرا قلعي زاده        | يەروز رسانى           | I'U-TITA, IVT ITAQ/IT/+0 TT-IEVETO                                                                                                    |                                | ۱۳۳ - ۹۰۰۹۳۷ برگ خروج                                           |                   |
| 0x0600000000000  | VVA_ سعيرا قلبي زاده          | يەروز رسانى           | I'U-TITA.YOF IT9of1Y/-o T'U-T'UTT                                                                                                    |                                | مماكك فاكتور فروس                                               |                   |
| 0x0002           |                               | بەروز رىنىلىن         |                                                                                                    |                                | ۳٬۰٬۹۲۲ برگشت از توریع                                          |                   |
| 0:000000         | VVA - way die in              | unità public          | TU-TISI,TST ITAGIT/-0 TV-ITIMAN                                                                                                    |                                | ۵٬۰۰۸ برگ رسید                                                  |                   |
| 0x080000         | AVV money film stop           | <b>Lechons Ventur</b> | I'L-TIEI, TAT IT GIY/-O T'L-IEVE-9                                                                                                    |                                | $24525 - 9 - 300$                                               |                   |
| 0x2E01           |                               | يخروز رساني           | I'U-TIEI, TOP ITRO/IT/-O T'T-ITV-AO                                                                                                    |                                | <b>ROANNA RUBBLINA</b>                                          |                   |
| alland           |                               |                       |                                                                                                    |                                | بالأدش تراكبشها                                                 | <b>Blood Good</b> |
| TIIY lass Galw   | <b>ITRO/ IT/-'1 case cult</b> |                       | كاربر شعبه: تگهدارنده سيستم                                                                                                    | ERPTehran (such esta education | 197,194,195,9 resuming                                          |                   |

**شكل .5 صفحة اصلي نرمافزار شکل .5 صفحة اصلی نرمافزار** يكي ديگر از قابليتهاي مهم در اين نرمافزار امكان ايجاد برنامة زمانبندي براي فرايند تجميع

یکــی دیگـر از قابلیتهــای مهــم در ایــن نرم|فــزار امــکان ایجــاد برنامــهٔ زمانبنــدی بــرای فراینــد تجمیــع دادههاســت. همانگونــه کــه در شــکل ۶، نمایــش داده شــده، میتــوان یــک نمود كه به بهعنوان مثال، در پايان هر بايان هر پايان هر بايان هر بايان هر بايان هر بايد و مثال انجام شود.<br>هر وزير انجام شود كاري تجميع دادهها به صورت خودكار انجام شود. در پايان هر بايان هر بايان هر بايد و شودكار انجا زمانبنــدي جديــد بــراي انجــام عمليــات تجميــع ايجــاد نمــود. بــه ايــن ترتيــب، ميتــوان در صـورت نيـاز، زمانبنـدي را بهگونـهاي تنظيـم نمـود كـه بهعنـوان مثـال، در پايـان هـر روزِ كاري تجمیـع دادههــا بهصــورت خــودكار انجــام شــود.

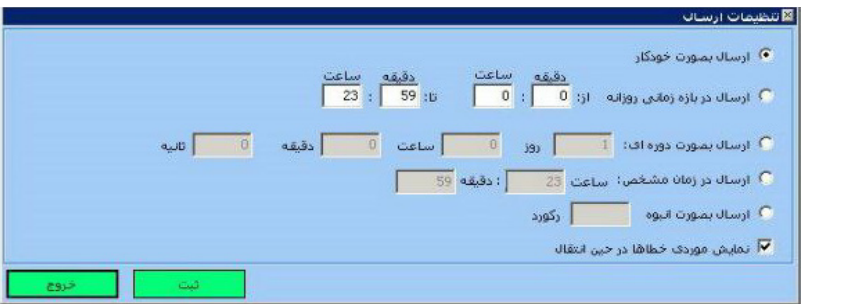

در جدول ،2 مقايسة ابزار پيشنهادي به همراه سه ابزار مهم ديگر آورده شده است. ابزارها بر مبناي **شكل .6 نمايي از صفحة ايجاد دوره براي تجميع دادهها شکل .6 نمایی از صفحة ایجاد دوره برای تجمیع دادهها** معيارهاي سرعت و استفاده از حافظه مورد بررسي قرار گرفتهاند. اين بررسي بر اساس انتقال 5000

#### **.2-4-3 ارزیابی راهکار پیشنهادی**

د همين است و برروي يك سيستم اي تجميع برروي است. ابزار پيشنهادي به همهم ديگر آورده شده است. ابزار مهم ديگر آورد<br>در جدول است ابزار مهم ديگر آورده شده است. ابزارهابر مبناي به همه ديگر آورده شده است. ابزارها براي مبناي براي ا در جـدول ۲، مقایسـهٔ ابـزار پیشـنهادی بـه همـراه سـه ابـزار مهـم دیگـر آورده شـده اسـت.<br>-ابزارهــا بــر مبنــای معیارهــای ســرعت و اســتفاده از حافظــه مــورد بررســی قــرار گرفتهانــد. ایــن

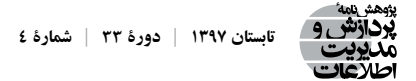

بررسـی بـر اسـاس انتقـال 5000 رکـورد از منبـع دادة مبـدأ بـه منبـع دادة مقصد اسـت. وبسـرویس بـر روی وینـدوز سـرور 2012 نصـب شـده اسـت و ابزارهـای تجمیـع بـر روی وینـدوز 8 و بـر روی یـک سیسـتم اجـرا شـدهاند تـا از نظـر سـرعت پردازنـده و مقـدار حافظـه در شـرایط یکسـان تسـت شـوند. مشـخصات هـر یـک از ابزارهـای ETL در پیوسـت ،4 آورده شـده اسـت.

#### **جدول .2 ارزیابی ابزار پیشنهادی**

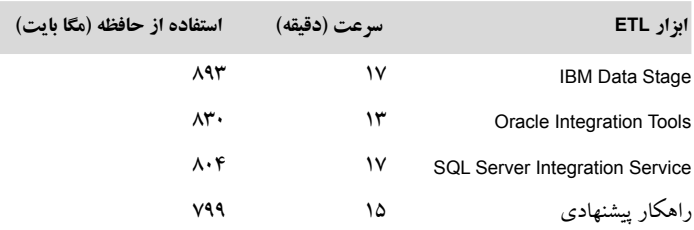

بــا توجــه بــه ایــن جــدول میتــوان گفــت کــه راهــکار پیشــنهادی توانســته اســت نســبت بــه IBM و SSIS زمــان را کاهــش دهــد. همچنیــن، راهــکار پیشــنهادی توانســته مقــدار اســتفاده از حافظــه را در زمــان اجــرا نســبت بــه دیگــر روش هــا کاهــش دهــد. جهــت روشنترشــدن نتایــج ارزیابــی، در زمــان تســت هــر یــک از ابزارهــا بــا دیتاســت مــورد نظــر، تصاویــری ثبــت شــده کــه در پیوســت شــماره ،3 آورده شــده اســت. بــرای بررســی عملکــرد نرمافــزار از نظــر معیـار سـهولت اسـتفاده از نظـر کاربـران و ارزیابـی رضایـت آنـان پرسشـنامهای تهیـه شـده کـه بـه پیوسـت آورده شـده اسـت. ایـن پرسشـنامه از (2016) Kibugu اقتبـاس شـده اسـت. ایـن پرسشـنامه توسـط 02 نفـر کـه 8 نفـر از آنهـا در حـوزة کار بـا نرمافـزار متخصـص بودهانـد، تکمیـل شـده اسـت. در جــدول ٣، می تـوان نتایــج ایــن بررســی را مشــاهده نمـود. همانطـور کـه در جــدول ،2 نشـان داده شـده، پنـج سـؤال اصلـی از 02 افـراد خبـره بـر مبنـای مقیـاس »لیکـرت« نظرسـنجی شــده اســت؛ بهطــوری کــه میانگیــن اکثــر آیتمهــا بیــن 3 تــا 4 بــر مبنــای مقیــاس 4 امتیــازی اسـت. بنابرایـن، میتـوان نتیجـه گرفـت کـه رابـط کاربـری ارائهشـده توانسـته اسـت اسـتفاده از نرمافـزار را بـرای کاربـران »شـرکت شاهسـوند« سـهولت بخشـد. جهـت ارزیابـی سـطح اطمینـان دادهای بهدســتآمده جــدول ۲، ضریــب «کرونبــاخ» آلفــا نیــز توسـط نرمافــزار SPSS محاسـبه شـده اسـت. ضریـب »کرونبـاخ« آلفـا بـرای دادههـای فـوق حـدود 0/827 اسـت کـه نشـاندهندة قابلیــت اطمینــان بــاال میباشــد.

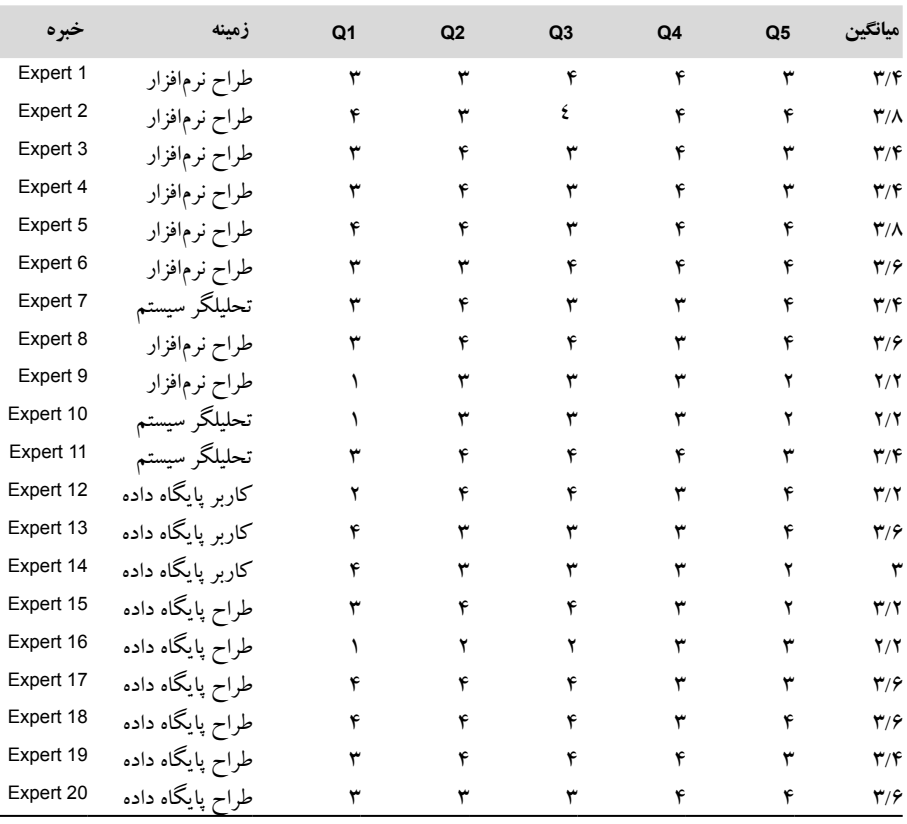

**جدول .3 نتایج نظرسنجی از افراد خبره**

#### **.4 نتیجهگیری**

ایــن پژوهــش بهدنبــال ارائــة راهــکاری جهــت تجمیــع داده اســت. بــا توجــه بــه اهمیــت سـرعت در دنیـای امـروز و همچنیـن، سـعی در کاهـش هزینههـا سـعی بـر آن شـد تـا راهـکاری ارائـه شـود کـه بتوانـد سـرعت را افزایـش و اسـتفاده از منابـع را کاهـش دهـد. بنابرایـن، در راهـکار ارائهشـده سـعی بـر آن شـد کـه بـا اسـتفاده از وبسـرویس جهـت انجـام عملیـات ETL و همچنیـن، اسـتفاده از متادیتـا جهـت تشـخیص دادههایـی کـه بایـد منتقـل شـوند، سـرعت را افزایـش داده و بـه زمـان واقعـی نزدیکتـر کـرد. همچنیـن، بـا توجـه بـه اهمیـت سـهولت اسـتفاده از ابـزار سـعی بــر آن شــد کــه رابــط گرافیکــی کاربرپســندی ارائــه شــود تــا بتوانــد ســهولت اســتفاده از ابــزار ارائهشـده را بـرای کاربـران در پـی داشـته باشـد. راهـکار پیشـنهادی بهصـورت گامبـهگام شـرح داده شــد. در ادامــه، نحــوة پیادهســازی ابــزار ETL و همچنیــن، راهانــدازی ابــزار جهــت تجمیــع

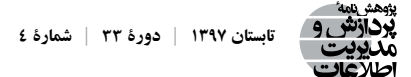

دادههـا در شـعب مختلـف بیـان شـد. طبـق ارزیابـی کـه انجـام شـد، مشـخص شـد کـه راهـکار پیشــنهادی توانســته در حجــم دادههایــی مشــخص ســرعت انتقــال را افزایــش و میــزان اســتفاده از منابـع را بهبـود بخشـد. همچنیـن، طبـق ارزیابـی پاسـخهای دادهشـده بـه پرسشـنامه مشـخص شـد کـه طراحـی کاربرپسـند نرمافـزار توانسـته اسـت سـهولت اسـتفاده از ابـزار را بـرای کاربـران در پـی داشـته باشـد.

بـا وجـود تحقیقـات و تالشهـای بسـیار زیـادی کـه انجـام شـده، میتـوان گفـت کـه هنـوز هـم میتـوان سـرعت را در فراینـد ETL افزایـش داد و بـا توجـه بـه نیـاز بـه دسترسـی بـه دادههـای جامــع و باطــراوت نزدیکتــر شــدن بــه زمــان واقعــی توصیــه میشــود. خودکارســازی یکســری فرایندهــا میتوانــد انجــام شــود؛ بهخصــوص ایجــاد جدولهــا و نماهــا و تریگرهــا کــه در حــال حاضــر بهصــورت دســتی ایجــاد میشــوند. بــا وجــود تحقیقــات فــراوان در خصــوص تجمیــع دادههـا در سراسـر دنیـا، ایـن موضـوع همچنـان در کشـور مـا مغفـول اسـت و تحقیقـات بیشـتر در ایــن حــوزه جهــت دســتیابی بــه یــک راهــکار و اجــرای آن در شــرکتها توصیــه میشــود.

#### **فهرست منابع**

- Abiteboul, S., O. Benjelloun, and T. Milo. 2002. *Web services and data integration*. IEEE Confernace, Singapore 2002, WISE publishing.
- Abiteboul, S., B. Nguyen, and G. Ruberg, 2006. Building an active content warehouse. *Processing and managing complex data for decision support* 1: 63-72.
- Adepetia, E. T. L. 2015. Compare data integration vendors. https://adeptia.com/products/etl\_vendor\_ comparison.html (accessed Feb. 20, 2015).
- Agrawal, D. 2008. *The reality of real-time business intelligence*. in International Workshop on Business Intelligence for the Real-Time Enterprise. Springer Confernace, Berlin, Heidelberg. 2008 Aug 24.
- Alandi, A. 2016. Technical Comprehensive Survey of ETL Tools. *International Journal of Applied Engineering Research* 11 (2): 2557-2559.
- Ali, F. S. E. 2014. A Survey of Real-Time Data Warehouse and ETL. *International Scientific Journal of Management Information Systems* 9 (3): 3-9.
- Arenas, M. 2003. The hyperion project: from data integration to data coordination. *ACM Sigmod Record* 32 (3): 53-58.
- Carey, M. J. 1995. Towards heterogeneous multimedia information systems: The Garlic approach. in Research Issues in Data Engineering, 1995: Distributed Object Management, Proceedings. RIDE-DOM'95. Fifth International Workshop on IEEE. Taiwan.
- De Faria Cordeiro, K., M. L. M. Campos, and M. R. Borges. 2015. aDApTA: Adaptive approach to information integration in dynamic environments. *Journal of Computers in Industry* 71: 88-102.
- Florea, A. M. I., V. Diaconita, and R. Bologa. 2016. Data integration approaches using ETL. *Database Systems Journal* 6 (3): 19-27.
- Gour1, V., S. S. Sarangdvot, and S. tanwar. 2010. Improve Performance of Extract, Transform and Load (ETL) in Data Warehouse. *International Journal on Computer Science and Engineering* (IJCSE) 1:

786-789.

- Greene, L. A., 2016. Generating and implementing data integration job execution design recommendations. Google Patents. https://patents.google.com/patent/US9501377B2/en, (access 20 Jun 2017).
- Halevy, A., A. Rajaraman, and J. Ordille. 2006. Data integration: the teenage years. in Proceedings of the 32nd international conference on Very large data bases. VLDB Endowment. Seoul, Korea
- Jain, T., S. Rajasree, and S. Saluja. 2012. Refreshing datawarehouse in near real-time. *International Journal of Computer Applications* 46 (18): 24-29.
- Kadir, R. A. L. A. 2013. Impact of DBM Best practices on Community Rehabilitation Projects. *Journal of the planner and development* 27: 89-113.
- Kibugu, A. 2016. A Methodology for the Implementation of a Data Warehouse Using an Etl Process Model for Improved Decision Support. Doctoral dissertation, University of Nairobi.
- Landers, T. and R. L. Rosenberg. 1986. *An overview of Multibase*. in Distributed systems, Vol. II: distributed data base systems. Norwood, MA, USA.: Artech House, Inc.
- Leigh, J. and K. H. T. Lau. 2016. *Use of projector and selector component types for ETL map design.* Google Patents. [https://patents.google.com/patent/](https://patents.google.com/patent/US5283600)US5283600, (access 27 Jul 2017).
- Li, H. and Z. Wu. 2009. *Research on distributed architecture based on SOA*. Communication Software and Networks, 2009. ICCSN'09. International Conference on. IEEE: 670-674. *Macau, China*
- Lohiya, A. S., D. M. Gojare, S. M. Karde, and A. A. Patil. 2017. Optimize ETL For Banking DDS: Data Refinement Using ETL Process For Banking Detail Data Store (DDS). *Imperial Journal of Interdisciplinary Research* 3 (3): 3-10.
- Madhavan, J. 2007. Web-scale data integration: You can only afford to pay as you go. in Proceedings of CIDR. https[://pdfs.semanticscholar.org/2c8e/ba60f6ad294a9c81e51dce75ace49e4c8a33.pdf,](https://pdfs.semanticscholar.org/2c8e/ba60f6ad294a9c81e51dce75ace49e4c8a33.pdf) (accessed 20 Feb. 2017).
- Majumdar, G., T. K. Saha, and M. Q. Wang. 2016. Data integration using automated data processing based on target metadata. Google Patents. [https://patents.justia.com/inventor/michael-q-wang,](https://patents.justia.com/inventor/michael-q-wang) (accessed 20 Oct. 2017).
- Muddasir, M., N. R. Kumar, and V. Prajwal. 2016. Methods to Enhance Transformation in Near Real Time ETL. *Methods* 13730-48 :(5).
- Oracle Data Integrator. 2016. Available from: [http://www.oracle.com/technetwork/middleware/](http://www.oracle.com/technetwork/middleware/dataintegrator/overview/index-0883) [dataintegrator/overview/index-](http://www.oracle.com/technetwork/middleware/dataintegrator/overview/index-0883)0883. (acccessed Jan. 2016).
- Preeti Dhanda, N. S. 2016. Extract Transform Load Data with ETL Tools. *International Journal of Advanced Research in Computer Science* 7 (1): 43-74.
- Salem, R., O. Boussaïd, and J. Darmont. 2013. Active XML-based Web data integration. *Information Systems Frontiers* 15 (3): 371-398.
- Vilakkumadathil, R. R. 2016. Validating code of an extract, transform and load (ETL) tool. US Patent [https://patents.google.com/patent/](https://patents.google.com/patent/US9244809B1/en)US9244809B1/en, (accessed Feb. 25, 2017).
- Ziegler, P., and K. R. Dittrich. 2004. Three Decades of Data Intecration—all Problems Solved? in Building the information Society. Springer 1: 3-12. Boston,US.
- Zuters, J. 2011. Near real-time data warehousing with multi-stage trickle and flip in International Conference on Business Informatics Research. Springer Publishing. Riga, Latvia.

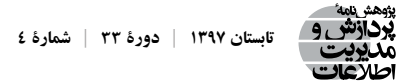

**پیوست .1 پرسشنامه** 

در ایـن مقالـه بهدنبـال ارائـة راهـکاری جهـت جمـعآوری دادههـا و سـازماندهی اطالعـات ســازمانها پرداختــه شــده اســت. بهدنبــال آن هســتیم تــا عملکــرد نرمافــزار تجمیــع دادههــا و سـهولت اسـتفاده از آن را بررسـی نماییـم. خواهشـمند اسـت بـا توجـه بـه نرمافـزار تجمیـع دادههـا و بـا صداقـت بـه سـؤاالت پرسشـنامه پاسـخ دهیـد: بخش اول: اطالعات فردی ً نام و اطالعات تماس خود را وارد نمایید: .1 لطفا نام و نام خانوادگی: ایمیل: ً پاسخ مورد نظر خود را با ✓ مشخص نمایید. لطفا حوزة فعالیت/ تخصص شما چیست؟ IT کارشناس IT مدیر کارشناس حسابداری مجری اتوماسیون اداری سایر سابقة فعالیت شما در حوزة کاری خود چند سال است؟ سال اول 2-1 سال 5-3 سال 10-5 سال بیشتر از 10 سال بخش اول: عملکرد نرمافزار .2 آشنایی شما با نرمفزار تجمیع دادهها چقدر است؟ ضعیف متوسط خوب عالی .3 طراحی صفحات نرمافزار را چگونه ارزیابی میکنید؟ ضعیف متوسط خوب عالی .4 ناوبری نرمافزار را برای رفتن از یک نقطه به نقطة دیگر چگونه میبینید؟ ضعیف متوسط خوب عالی اطالعــات ارائهشــده در صفحــات نرمافــزار را چقــدر در درک وضعیــت انجــام فراینــد تجمیــع

دادههــا مناســب میدانیــد؟ ضعیف متوسط خوب عالی .5 تأثیر نرمافزار را در سهولت استفاده از ابزار تجمیع دادهها چگونه ارزیابی میکنید؟ ضعیف متوسط خوب عالی

## **پیوست .2 تریگرهای استفادهشده در تجمیع**

---------------Delete Trigger--------------------- // ALTER trigger [dbo].[trg\_tblAccountDocument\_delete] on [dbo].[tblAccountDocument] for delete as \*/ insert into tblDataTransferTransaction (FormTypeID, FormID, TransactionDate, FarsiTransactionDate, TypeID)  $(Select 303, x.ID, GETDATE()$ , dbo.fnAtashGetFarsiDate (GETDATE()), 3 from deleted x) /\* set rowcount set nocount on set transaction isolation level read uncommitted --uncommitted update tblDataTransferTransaction --with (rowlock) set TransactionDate=GETDATE(), FarsiTransactionDate=dbo. fnAtashGetFarsiDate(GETDATE()),Notes=Notes ,TypeID=3 where exists(Select x.ID from deleted x where x.ID=tblDataTransferTransaction.FormID) and FormTypeID=303 insert into tblDataTransferTransaction (FormTypeID, FormID, TransactionDate, FarsiTransactionDate, Notes, TypeID) Select distinct 303, x.ID, GETDATE(), dbo.fnAtashGetFarsiDate(GETDATE()), Null, 3) from deleted x where not exists(Select y.ID from tblDataTransferTransaction y with (readcommitted, (rowlock, readpast) where y.FormTypeID=303 and y.FormID=x.ID) Insert Trigger------------------// ALTER trigger [dbo].[trg\_tblAccountDocument\_insert] on [dbo].[tblAccountDocument] for insert as \*/ insert into tblDataTransferTransaction (FormTypeID, FormID, TransactionDate, FarsiTransactionDate, TypeID)  $(Select 303, x.ID, GETDATE(), dbo.fnAtashGetFarsiDate(GETDATE(), 1 from inserted x)$ /\* set rowcount 0 set nocount on set transaction isolation level read uncommitted --uncommitted update tblDataTransferTransaction --with (rowlock) set TransactionDate=GETDATE(), FarsiTransactionDate=dbo. fnAtashGetFarsiDate(GETDATE()),Notes=Notes ,TypeID=1 where exists(Select x.ID from inserted x where x.ID=tblDataTransferTransaction.FormID) and FormTypeID=303 insert into tblDataTransferTransaction (FormTypeID, FormID, TransactionDate, FarsiTransactionDate, Notes, TypeID) Select distinct 303, x.ID, GETDATE(), dbo.fnAtashGetFarsiDate(GETDATE()), Null, 1) from inserted x where not exists(Select y.ID from tblDataTransferTransaction y with (readcommitted,

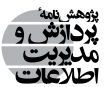

(rowlock, readpast) where y.FormTypeID=303 and y.FormID= $x.ID$ ) Update Trigger-------------------// ALTER trigger [dbo].[trg\_tblAccountDocument\_update] on [dbo].[tblAccountDocument] for update as \*/ insert into tblDataTransferTransaction (FormTypeID, FormID, TransactionDate, FarsiTransactionDate, TypeID)  $(Select 303, x.ID, GETDATE()$ , dbo.fnAtashGetFarsiDate(GETDATE $()$ ), 2 from inserted x) /\* set rowcount 0 set nocount on set transaction isolation level read uncommitted --uncommitted update tblDataTransferTransaction --with (rowlock) set TransactionDate=GETDATE(), FarsiTransactionDate=dbo. fnAtashGetFarsiDate(GETDATE()),Notes=convert(Varchar(1000),COLUMNS\_UPDATED(),1) ,TypeID=2 where exists(Select x.ID from inserted x where x.ID=tblDataTransferTransaction.FormID) and FormTypeID=303 insert into tblDataTransferTransaction (FormTypeID, FormID, TransactionDate, FarsiTransactionDate, Notes, TypeID) Select distinct 303, x.ID, GETDATE(), dbo.fnAtashGetFarsiDate(GETDATE()),) convert(Varchar(1000),COLUMNS\_UPDATED(),1), 2 from inserted x where not exists(Select y.ID from tblDataTransferTransaction y with (readcommitted, rowlock, readpast) where y.FormTypeID=303 and y.FormID=x.ID)

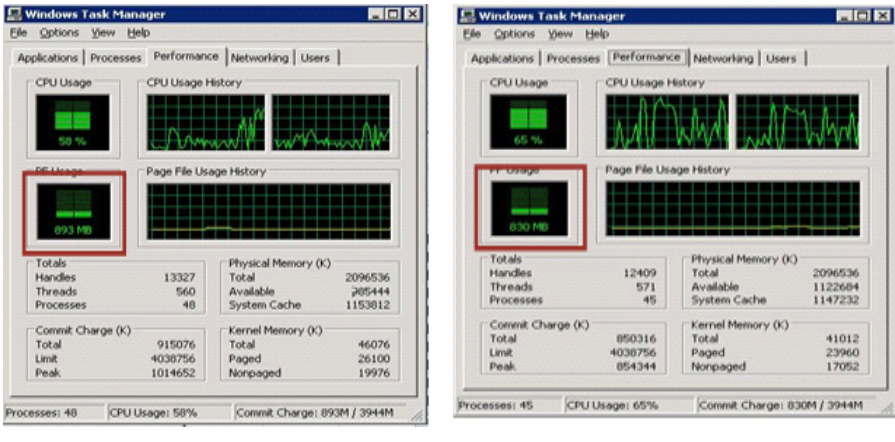

## **پیوست .3 تصاویر ثبتشده در هنگام تست ابزارهای مختلف جهت ارزیابی**

**IBM Data Storage**

**نمایی از مصرف حافظه در ابزار Oracle نمایی از مصرف حافظه در ابزار**

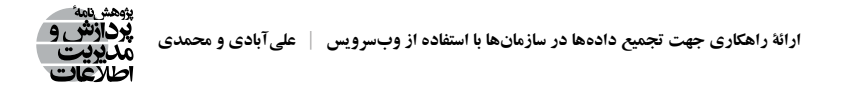

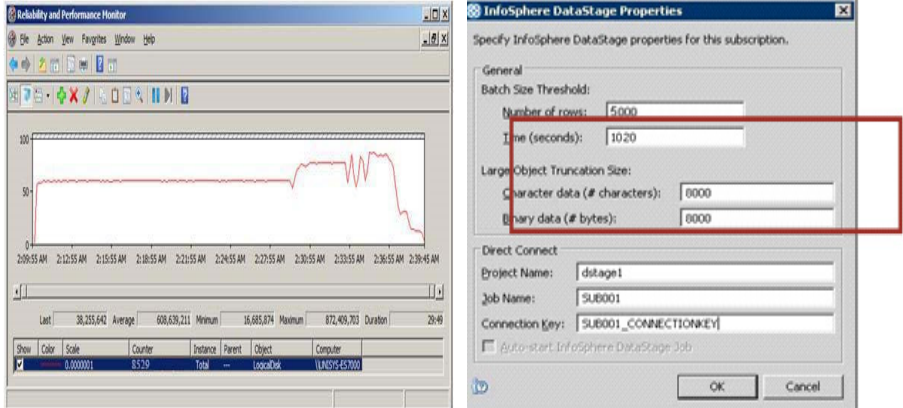

**نمایی از زمان استفادهشده در ابزار SSI**

**نمایی از زمان استفادهشده در ابزار IBM Data Storage نمايي از مصرف حافظه در ابزار SSIS**

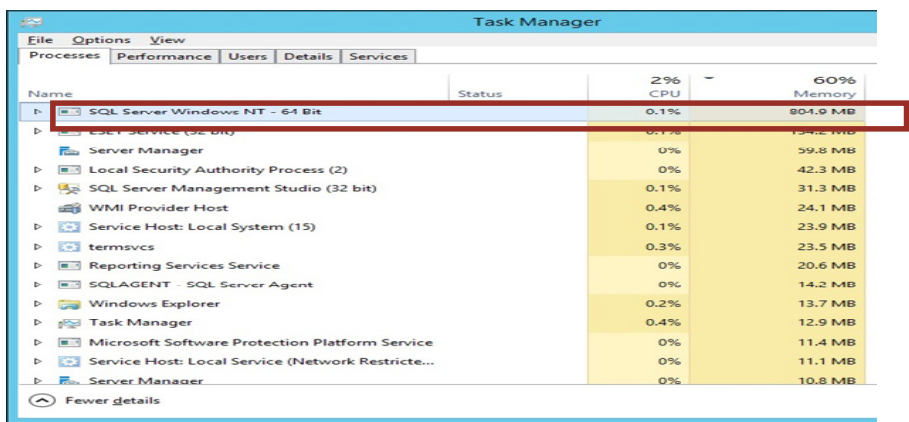

**نمایی از مصرف حافظه در ابزار SSIS**

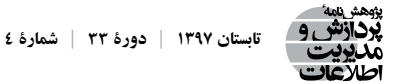

|                                  |         |                         |                                        | Eile Edit Seagch Editor Session Database Debug View Utilities                                                                                                    |                                                        |                                                                                                   | Window Help  |           |
|----------------------------------|---------|-------------------------|----------------------------------------|----------------------------------------------------------------------------------------------------|--------------------------------------------------------|---------------------------------------------------------------------------------------------------|--------------|-----------|
|                                  |         |                         |                                        |                                                                                                    | $C_4$ $P$ $\cdot$ $P_1$ $\cdot$ $C_2$ $\cdot$ $2$ $-2$ |                                                                                                   |              |           |
|                                  |         | SYS@localhost: 1521/ord |                                        |                                                                                                    |                                                        |                                                                                                   |              |           |
| <b>B</b> Editor                  |         |                         |                                        |                                                                                                    |                                                        |                                                                                                   |              |           |
|                                  |         |                         | $\log 2 - x$ $\approx -x$ $\approx -x$ | <b>Commentary Comments</b>                                                                                                    | $\overline{\phantom{a}}$                               | $70 - 77$                                                                                         | 七 255 毛叶     |           |
|                                  |         |                         |                                        |                                                                                                    |                                                        |                                                                                                   |              |           |
|                                  | 527     | $\sim$                  | $D_{2}^{2}T_{2}$ -                     | Service Rd<br><b>CONTRACTOR</b>                                                                                                    |                                                        |                                                                                                   |              |           |
| $1 -$                            |         |                         |                                        |                                                                                                    |                                                        |                                                                                                   |              |           |
|                                  |         | 2p                      | 2P                                     | $\overline{\phantom{a}}$<br>3p                                                                                                    |                                                        | 5p<br>6p                                                                                          | 79           | <b>BO</b> |
| 30                               |         |                         |                                        |                                                                                                    |                                                        |                                                                                                   |              |           |
| 33                               |         |                         |                                        |                                                                                                    |                                                        | create table tblAccountDocument as select * from sh.sales where 1=2                               |              |           |
| $\pm 2$                          |         |                         |                                        |                                                                                                    |                                                        |                                                                                                   |              |           |
| 23                               |         |                         |                                        | select " from tblAccountDocumentDetail                                                                                                    |                                                        |                                                                                                   |              |           |
|                                  |         |                         |                                        |                                                                                                    |                                                        |                                                                                                   |              |           |
|                                  |         |                         |                                        |                                                                                                    |                                                        |                                                                                                   |              |           |
|                                  |         |                         |                                        |                                                                                                    |                                                        |                                                                                                   |              |           |
|                                  |         |                         |                                        |                                                                                                    |                                                        |                                                                                                   |              |           |
|                                  |         |                         |                                        |                                                                                                    |                                                        |                                                                                                   |              |           |
|                                  |         |                         |                                        |                                                                                                    |                                                        |                                                                                                   |              |           |
|                                  |         |                         |                                        |                                                                                                    |                                                        |                                                                                                   |              |           |
| Diata Grid                       |         |                         |                                        |                                                                                                    |                                                        |                                                                                                   |              |           |
|                                  |         |                         |                                        |                                                                                                    |                                                        |                                                                                                   |              |           |
|                                  |         |                         |                                        |                                                                                                    |                                                        | <b>IE Data Grid   La Auto Trace   C Dates Output (disabled)   E Query Viewer   05 Englan Plan</b> |              |           |
|                                  |         |                         |                                        | $\label{eq:2.1} \begin{array}{cccccccccccccc} \mathcal{A}^{\prime\prime} & \mathcal{A}^{\prime\prime} & \mathcal{A}^{\prime\prime} & \mathcal{A}^{\prime\prime} & \mathcal{A}^{\prime\prime} & \mathcal{A}^{\prime\prime} & \mathcal{A}^{\prime\prime} & \mathcal{A}^{\prime\prime} \end{array} \end{array}$ |                                                        |                                                                                                   |              |           |
|                                  |         |                         | I PROD ID CUST ID TIME ID              |                                                                                                    |                                                        | CHANNEL ID PROMO ID QUANTITY SOLD AMOUNT SOLD                                                     |              |           |
| <b>C3</b> Messages<br>$-20$<br>۰ | $1 - 4$ |                         | 288 25.03.1998                         | з                                                                                                    | 999                                                    |                                                                                                   | x.           | 1259.99   |
|                                  | $1 - 4$ |                         | 314 25.03.1998                         | $\Rightarrow$                                                                                                    | 999                                                    |                                                                                                   | x.           | 1259.99   |
|                                  | $1 - 4$ |                         | 533 25.03.1998                         | $\Rightarrow$                                                                                                    | 999                                                    |                                                                                                   | $\mathbf{I}$ | 1259,99   |
|                                  | $1 - 4$ |                         | 788 25.03.1998                         | 3                                                                                                    | QQQ                                                    |                                                                                                   | x.           | 1259.99   |
|                                  | $1 - 4$ |                         | 1155 25.03.1998                        | $\rightarrow$                                                                                                    | QQQ                                                    |                                                                                                   | x.           | 1259.99   |
|                                  | $1 - 4$ |                         | 1743 25.03.1998                        | $\Rightarrow$                                                                                                    | 999                                                    |                                                                                                   | x.           | 1259.99   |
|                                  | $1 - 4$ |                         | 4974 25.03.1998                        | $\Rightarrow$                                                                                                    | 999                                                    |                                                                                                   | 工            | 1259,99   |
|                                  | $7 - 4$ |                         | 8345 25.03.1998                        | $\Rightarrow$                                                                                                    | QQQ                                                    |                                                                                                   | ×            | 1259.99   |
|                                  | $1 - 4$ |                         | 9016 25.03.1998                        | 3                                                                                                    | 999                                                    |                                                                                                   | x.           | 1259.99   |
| the two two                      |         |                         | $1 + 1 + 1 + 1 - 1 + 1$                |                                                                                                    | $-40$                                                  | 7800 msecs Row 1 of 5000fetched so far (more rows exist) SYS@localhost: 1521/ord Wadfled          |              |           |

**نمایی از زمان استفادهشده در ابزار Oracle**

## **پیوست گ. مشخصات ابزارهای مقایسهشده با راهکار پیشنهادی**

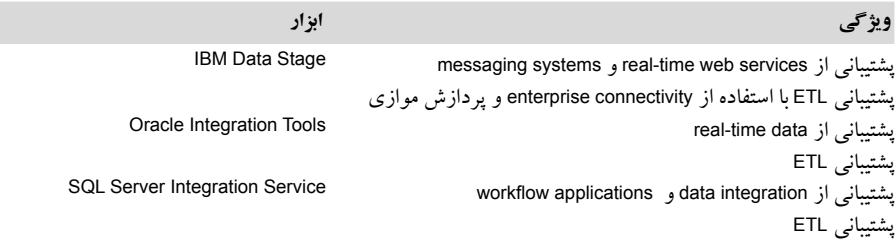

، دانشجوي كارشناسي ارشد مهندسي كامپيوتر عاليه عليآبادي

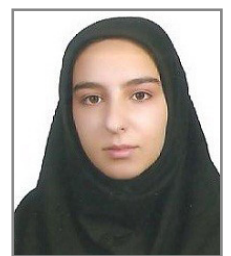

**عالیه علیآبادی** دانشجوی کارشناسی ارشد مهندسی کامپیوتر )نرمافزار( است. طراحــی و پیادهســازی پایــگاه داده و مدیریــت پایــگاه داده از جملــه عالیــق  **| 13 xx <sup>X</sup> <sup>x</sup> شمارة | xx دورة** پژوهشــی وی اســت.

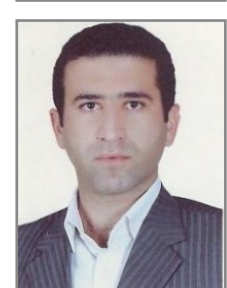

محسن محمدي، متولد سال <sup>1354</sup> داراي مدرك تحصيلي متولــد ســال ۱۳۵۴ دارای مــدرک تحصیلــی دکتــری در رشــتهٔ فنــاوری اطلاعـات اسـت. ايشـان هم اكنـون اسـتاديار گـروه كامپيوتـر مجتمـع آمـوزش مدلسازي <sup>و</sup> طراحي سيستمهاي اطلاعاتي، مديريت فرايندهاي كسبوكار <sup>و</sup> فرايندكاوي از جمله علايق پژوهشي وي است. **محسن محمدی** عالــی فنــی مهندســی اســفراین اســت. مدلسـازی و طراحـی سیسـتمهای اطالعاتـی، مدیریت فرایندهای کسـبوکار و فراینـدکاوی از جمله عالیق پژوهشـی وی اسـت.